## SAP ABAP table SLDW\_ELEMENTS {Elements of Whitelists (Design)}

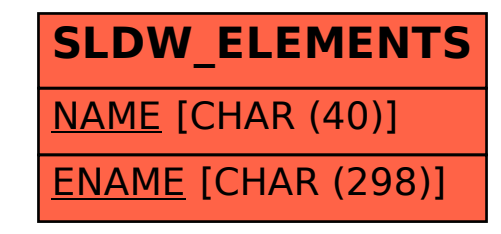